# Werkzeuge zur Analyse von Bibliotheksdaten

Jakob Voß (VZG) Nico Wagner (DNB)

Bibliothekskongress 2022 https://jakobib.github.io/bibtag2022/

2022-05-31

Bibliotheksdaten

#### Bibliotheksdaten

- ▶ Grundsätzlich nicht anders als andere Daten
- ▶ Bibliotheksspezifische **Metadatenformate** (MARC21, MAB2, PICA, ASEQ, METS/MODS, ONIX…)
- ▶ Außerhalb von Bibliotheken irrelevant ⇒ wenig Support allgemeiner Datenwerkzeuge
- ▶ Datenformate altern langsamer als Software

#### Neue Anforderungen an Bibliotheksdaten

▶ (Linked) Open Data: Verknüpfung mit anderen Daten ▶ Data Science, Visualisierung, Machine-Learning... *Wie mit Bibliotheksdaten umgehen?*

Werkzeuge

#### Werkzeuge für Bibliotheksdaten

- 1. Allgemeine Datenwerkzeuge (z.B. Excel, OpenRefine)
- 2. Freie Werkzeuge für bibliothekarische Datenformate
	- ▶ Programmierbibliotheken
	- ▶ Anwendungsprogramme
- 3. Interne Werkzeuge (WinIBW, FALCON, BibControl…)

## Allgemeine Datenwerkzeuge

#### *Data Science Werkzeugkasten*

▶ Interaktive Notebooks (Jupyter, Observable...)

▶ Kommandozeile (grep, head, sort…)

#### ▶ OpenRefine

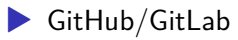

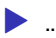

# Freie Werkzeuge für Bibliotheksdaten

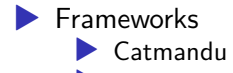

- ▶ Metafacture
- ▶ Werkzeuge für PICA-Daten
	- $\blacktriangleright$  pica-rs
	- ▶ picadata
- ▶ Weitere: MABLE+/Marcel, QA Catalogue…

Beispiele

#### Arbeiten auf der Kommandozeile

▶ Programme auf der Kommandozeile folgen im Allgemeinen dem EVA-Prinzip

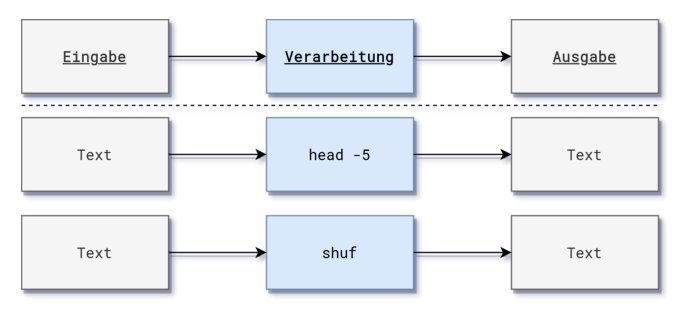

Verkettung von Programmen durch Pipes

Programme können durch Pipes "|" miteinander verkettet werden

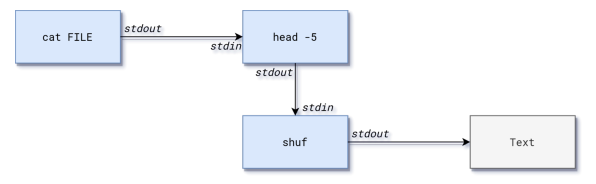

\$ cat FILE | head -5 | shuf

#### Vorteile

- ▶ Integration in Data Science Workflows (Skripte, Makefiles, Cron-Jobs, Versionskontrolle)
- ▶ Es stehen eine große Anzahl an Standardwerkzeugen zur Verfügung (head, grep)
- ▶ Umfangreiches Literatur- und Fortbildungsangebot

#### Zählen von PICA-Datensätzen

```
% wc -1 DUMP.dat
1000
$ picadata -f plus DUMP.dat
1000 records
36111 fields
$ pica count DUMP.dat
1000 records
36111 fields
```
83814 subfields

#### Filtern von PICA-Datensätzen

```
$ pica filter -s \setminus"0020.0 = \degree 'Tp' & 028A.a = 'Goethe'" \
    | pica count --records
14
```
\$ pica filter -s "0020.0 =  $\degree$  'Tp' && 028A.a == 'Goethe'" \ **|** picadata -2 -f plain -t json "028A" [["028A","","d","Friedrich","a","Goethe"]] [["028A","","d","August","c","von","a","Goethe"]]

#### Tabellieren von Daten

...

\$ pica filter -s  $"002@.0 = "Tp' \&& 028A.a == 'Goethe' " GND.dat \$ **|** pica select "003@.0, 028A{a, d}" 117749346,Goethe,Friedrich 11854022X,Goethe,August 118540246,Goethe,Katharina Elisabeth 118628011,Goethe,Christiane

## Häufigkeitsverteilung eines Unterfelds

```
$ pica filter -s "0020.0 = \degree 'Tg'" GND.dat \
    | pica frequency -1 3 -H "code, count" "042B.a"
code.count
XA-IT, 30149
XA-DE-BY, 26694
XA-FR, 17452
```

```
$ catmandu convert SRU \
   --base http://sru.k10plus.de/opac-de-627 \
   --recordSchema picaxml \
   --parser picaxml \
   -query pica.sgd=590 \
   to PICA --type plain
```
#### Zwischenfazit

▶ Werkzeuge lassen sich miteinander kombinieren ⇒ Stärken der verschiedenen Tools ergänzen sich ▶ Erzeugen von Standardformaten (CSV, JSON)  $\Rightarrow$  Programmiersprachen und -bibliotheken nutzen ⇒ Nutzen von allgemeinen Datenwerkzeuge

#### Demo: GND-Dashboard

 $\blacktriangleright$  Statistische Auswertungen (Datenbasis PICA+) ▶ Selektion und Transformation der Daten mit *pica-rs* ▶ Datenaufbereitung und Visualisierung mit Python

#### Filtern des Gesamtabzugs

#### ▶ Gesamtabzug der DNB ist ca. 44GB groß ⇒ Titeldaten (title.dat): 38GB  $\Rightarrow$  Normdaten (gnd.dat): 5.5GB \$ pica filter -s "0020.0 =^ 'T' && !0080.a?" DUMP.dat \ -o gnd.dat

\$ pica filter  $-s$  --invert-match "002@.0 =^ 'T'" DUMP.dat \ -o title.dat

#### **GND-Entitäten gesamt**

# **GND Statistik allgemein**

GND-Entitäten gesamt: 9.105.935

\$ pica count --records gnd.dat 9.105.935

#### Entitäten und Katalogisierungslevel

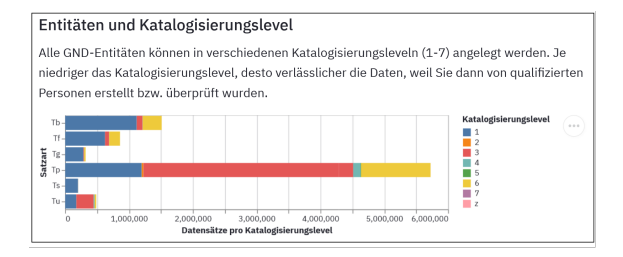

```
$ pica frequency --limit 3 "0020.0" gnd.dat
Tp3,3288170
Tp1,1197189
Tb1,1116481
```
#### **GND-Systematik**

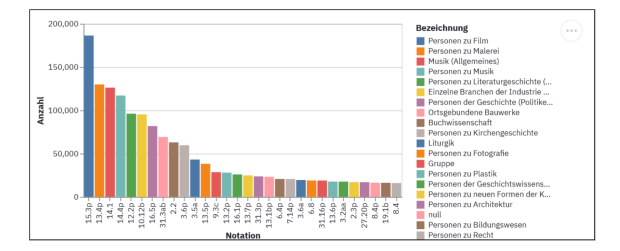

\$ pica frequency --limit 3 "042A.a" gnd.dat 15.3p, 186402 13.4p, 129972 14.1,126224

## **GND-Systematik (nur Ts)**

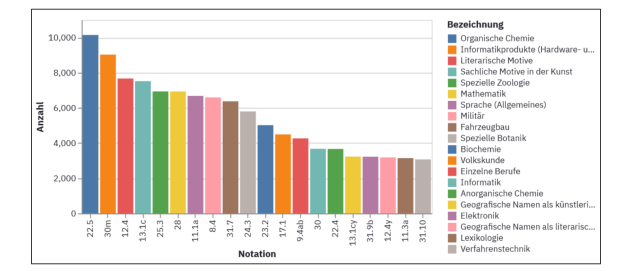

```
$ pica filter "0020.0 = \degree 'Ts'" gnd.dat \
    | pica frequency "042A.a"
22.5,10146
30m, 9029
12.4,7671
```
Ausblick

#### Interoperabilität und Standards

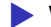

▶ Werkzeuge sollten sich kombinieren lassen

▶ Gemeinsame Sprachen (PICA Path, Fix, Avram…)

 $\blacktriangleright$  Standardformate

## Herausforderungen

- ▶ Dokumentation, Fortbildung, Einarbeitung
- ▶ Softwareentwicklung ist Daueraufgabe
- ▶ Entwicklung hängt oft an einzelnen Personen (Beispiel: MarcEdit, zumal nur Freeware)
- ▶ Projektgetriebene Entwicklung selten nachhaltig (Beispiel: d:swarm)

## Weiterführende Resourcen

- ▶ Dokumentation der jeweiligen Programme
- ▶ Einführung in die Verarbeitung von PICA-Daten
- ▶ Processing MARC with open source tools
- ▶ Handbuch IT in Bibliotheken (geplant)
- ▶ Magnus Pfeffer (2016): Open Source Software zur Verarbeitung und Analyse von Metadaten. Präsentation auf dem 6. Bibliothekskongress. urn:nbn:de:0290-opus4-24490

# Bildquellen

Von Wikimedia Commons

- ▶ New York Public Library 1923
- ▶ Werkzeuge: CC-BY-SA 4.0 Franz van Duns
- ▶ Epesus Celsus Library CC-BY-SA 3.0 Benh LIEU SONG

#### **Guter Rat zum Schluss**

- Datenverarbeitung ist keine Wissenschaft sondern Handwerk!
- Ubung macht die Meister\*in!